September 2013

#### INSIDE THIS ISSUE

# Facebook Alert

Beware of Six Flags Season Tickets Giveaway

NCKCN Fall WiMax "Back to School" 4G Wireless Internet Special

#### Go Pinterest-ing!

Cool Stuff To Pin On Your Pinterest Boards

## This Month's FAQ

Where Are My Missing Facebook Messages Going?

# Sites Of The Month

Great Sites To Check Out In September

#### Two To View

A Couple Of Amazing Videos You Don't Want To Miss

#### **Short Tutorial**

How To Find YouTube Videos Tailored To Your Interests

#### Hello NCKCN internet members

We hope you're ready to **enjoy what makes September so special** — things like classes beginning, leaves changing, and footballs flying.

To add to the fall fun, we've
"raked up" some timely content
for this issue. It starts with a
warning about a Facebook
promotion that says you can "Like"
and "Share" your way to free Six
Flags season tickets; pass on this
one since the claims are false.
However, don't pass on checking out
the cool Pinterest pins, videos,

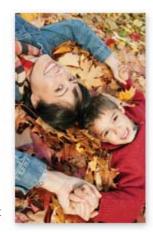

**and sites** we chose for you this month. We think they'll make you smile, and in some cases, make you want to learn more.

Speaking of learning, this September issue includes a lesson on the "Other" Facebook inbox and tips for finding YouTube videos tailored to your interests.

The goal of each of our eNewsletters is to keep our subscribers informed regarding their Internet connection and to improve their Internet experience. We think you'll find this information interesting.

To see what's inside this issue, simply scroll down the eNewsletter or click on the links within the index to the left. Thanks for reading!

- The NCKCN Team

## Facebook Alert - Beware of Six Flags Season Tickets Giveaway

You may have seen Facebook posts recently that claim Six Flags theme parks are giving away free season tickets to those who "Like" and "Share" a promotional image and click on a link to claim their prize. These claims are false. The promotion has no connection to Six Flags whatsoever and the theme parks are not giving away free season tickets. Instead, it's an attempt by online scammers to get people to "Like" and "Share" bogus promotional material and participate in survey scams.

By posing as a well-known entity and offering attractive prizes as bait, the "Like Farmers" running the scheme hope to amass a large number of "Likes" for their fake Facebook Page in a short period of time. Pages with large numbers of "Likes" can later be sold on the black market to other scammers and unscrupulous Internet marketers. The pages can then be re-purposed and used to promote

dubious products and services to a wide audience or to launch other scam campaigns. They may also be used to trick users into divulging personal information by informing them that they've won a (non-existent) prize. Be wary of any Facebook post or page that promises expensive prizes in exchange for simply clicking on "Like" or "Share" and don't take action when you see them.

<u>Go here</u> to read the response from Six Flags to this questionable program that's using their name.

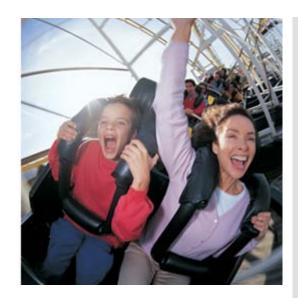

Back to Top

# NCKCN Fall WiMax "Back to School" 4G Wireless Internet Special

NextGen 4G WiMax wireless in Beloit, Belleville and Lincoln - Sign up today to get ½ off equipment and **free installation** with a 2-yr. contract. You'll get the fastest fixed wireless available for streaming movies, watching ball games, playing on-line games or running your business with true high speed broadband.

This offer ends December 31st, 2013 so sign up now!

Back to Top

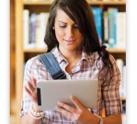

# Go Pinterest-ing! - Cool Stuff To Pin On Your Pinterest Boards

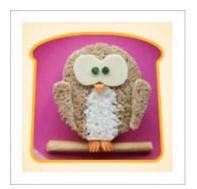

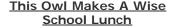

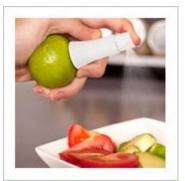

Putting On The Spritz With Lemons Or Limes

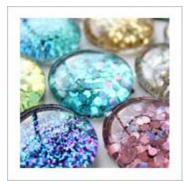

Glitter Magnets Are A Fun Craft For Kids

You haven't started pinning on Pinterest yet and you want to get started? If so, click here.

Back to Top

# This Month's FAQ - Where Are My Missing Facebook Messages Going?

**Question:** I use Facebook messages a lot and I've had friends tell me they're sending me messages that I'm not getting. Is Facebook deleting or not sending some of my messages? Where are these messages going?

**Answer:** Not too long ago, Facebook introduced a "secret" inbox for profiles. It

started as a way to separate event invites and group messages from messages your friends send. As you've noticed, messages you actually want sometimes end up in the wrong inbox.

You'll probably find the missing message in this new inbox. Fortunately, it's easy to locate. In the top bar of your Facebook profile, click the messages icon; it looks like two speech bubbles. That will take you to a window with "Inbox" and "Other" at the top. Click "Other" and you'll see the "secret" inbox.

Simply reply to the messages in this

"Other" inbox and future messages from that person will appear in your regular inbox. You may want to get in the habit of checking this "Other" inbox once a week or so to make sure you don't miss more messages.

Back to Top

# Sites Of The Month - Great Sites To Check Out In September

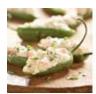

#### Food For Football Fans

myrecipes.com – Here's the game plan: Rush to this site, check out the tailgating recipes for dips and appetizers, whip a few of them up in your kitchen, and score big points with your fellow football fans. Choose from Grilled Pepper Poppers, Creamy Feta-Spinach Dip, Barbeque Deviled Eggs, Cheddar Cheese Straws, and more!

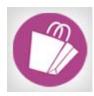

#### Goodwill Hunting

<u>shopgoodwill.com</u> – This is the first Internet auction site created, owned, and operated by a nonprofit organization. Goodwill stories from across the country offer items for auction and revenues fund Goodwill's education, training, and job placement programs for people with disabilities. Shop for jewelry, books, toys, and more.

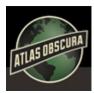

## **Explore Hidden Wonders**

<u>atlasobscura.com</u> – This is not your run-of-the-mill site. Atlas Obscura, as the name suggests, features a collection of obscure places around the world. From the Winchester Mystery House with doors to nowhere and secret passages to Insectarium of Montreal, with both live and dead insect collections and over 160,000 specimens.

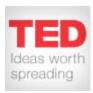

# Watch And Learn

<u>ted.com</u> – TED originally stood for Technology, Entertainment, and Design but has since broadened its subject matter. If back-to-school season has you thinking about learning something new, check out the wide range of talks on this site. You'll benefit from the experiences of leading CEOs, scientists, and experts from many fields.

Back to Top

# Two To View - A Couple Of Amazing Videos You Don't Want To Miss

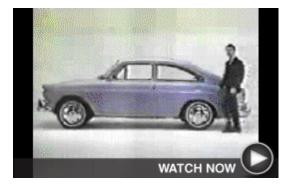

#### See A Young Dustin Hoffman

This charmingly simple 1966 VW commercial uses the small stature of Dustin Hoffman to its advantage as he shows off the roominess of the fastback sedan. It offers lots of room in the interior. And lots of room in the trunks. (That's right. There were two!)

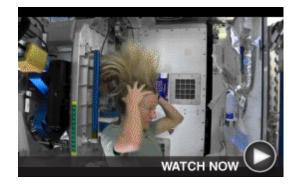

# Hair-Raising Hygiene In Space

Published on July 9, 2013, this video from astronaut Karen Nyberg on the International Space Station is a fascinating look at how a basic task changes when there's no gravity. Nyberg, an Expedition 36 Crew Member, shows how she washes her hair in space.

Back to Top

#### Short Tutorial - How To Find YouTube Videos Tailored To Your Interests

With billions of hours of video available on YouTube, how do you go about finding quality content that suits your interests? Try these strategies:

#### Discover Disco

YouTube's "Disco" tool is a good way to find high-quality music videos because YouTube curates the playlists. Just enter the name of the artist or band you want to see more of and you'll be presented with an entire stream of relevant videos.

# Find > Mix > Watch Taylor Swift Play top 100 or choose an artist: Rihanna Justin Bieber Eminem Selena Gomez One Direction Miley Cyrus Taylor Swift Maroon 5 Bruno Mars Pink Thicke David Guetta

#### **Try the Trends**

YouTube's "Trends

<u>Dashboard</u>" gives you a quick look at what's hot by gender and across various regions and age ranges. Check it out regularly to stay up-to-speed with the latest viral videos and newsworthy footage.

#### **Check Out Charts**

<u>Visit "YouTube Charts"</u> to see the most popular content on the site. You can view the most-liked, most-viewed, top-favorited, and even most-discussed videos within certain timeframes. There's also the ability to narrow down content by category, giving you a glimpse at the most-loved YouTube videos by subject.

# Subscribe, Subscribe, Subscribe

Once you find YouTube channels you really like, click on the "Subscribe" button. You'll then be notified whenever that person uploads a new video. Also, pay attention to the "Channels for You" list on the sidebar to find other channels that relate to the one you like.

Back to Top

We hope you found this newsletter to be informative. It's our way of keeping you posted on the happenings here. If, however, you'd prefer not to receive these bulletins, click <u>here</u>.

Thanks for your business!

Thank You

The Staff at NCKCN

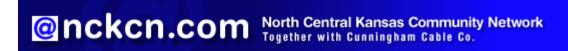

NCKCN - North Central Kansas Community Network 109 North Mill Beloit, KS 67420

785-738-2218

© 2013 Cornerstone Publishing Group Inc.

Trademarks: All brand names and product names used in this eNewsletter are trade names, service marks, trademarks or registered trademarks of their respective owners.